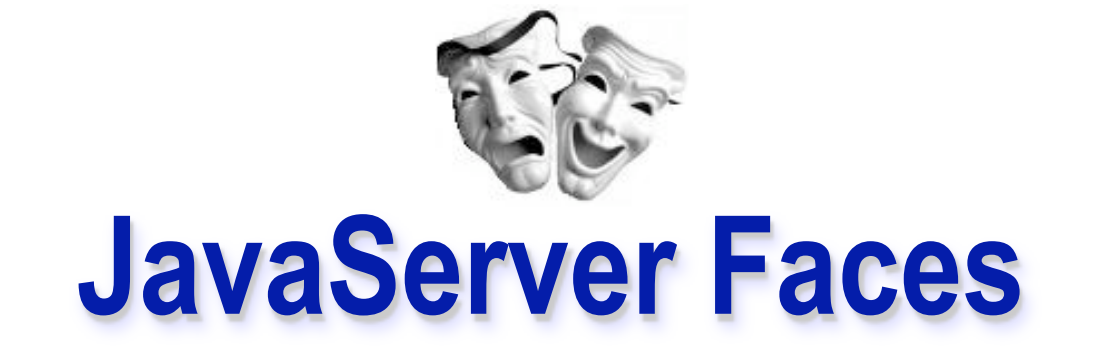

#### Ciclo de vida de requisicoes em JSF

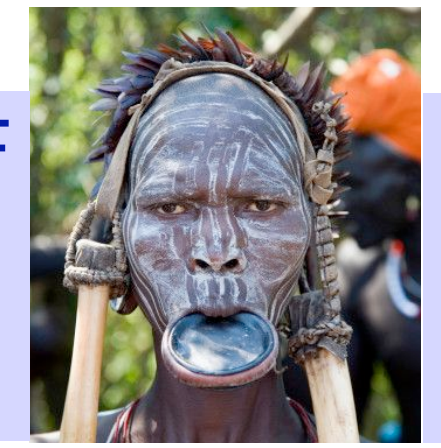

**Alteracoes e atualizacoes: Gustavo Wagner** *© 2008* gugawag@gmail.com

*Slides originais gentilmente cedidos por: Frederico Costa Guedes Pereira © 2007* fredguedespereira@gmail.com

- Uma requisição no JSF passa por várias fases
	- *Restore view Apply request values Process validation Update model values Invoke application Render response*
- JSF transforma os detalhes de uma requisição em uma visão (view) de mais alto nível, formada por **componentes** e **eventos**.
	- Na fase *Invoke application* haverá uma árvore de componentes montada e atualizada, todas as validações foram realizadas e os backing beans e objetos de negócio foram atualizados

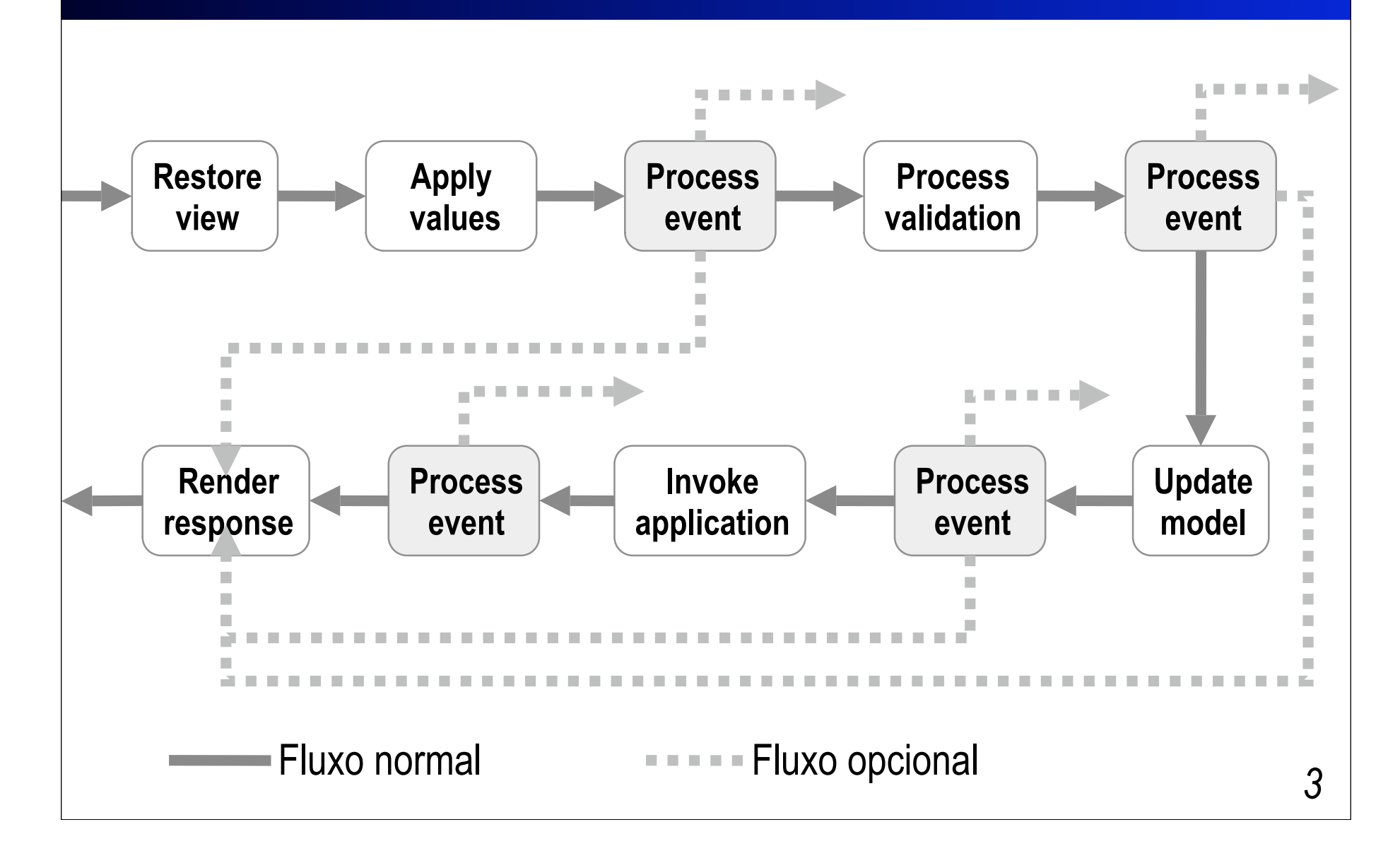

#### ■ Fase *Restore view*

- Localiza ou cria uma árvore de componentes para a visão que enviou a requisição. Componentes de comando geram eventos de ação (action) nesta fase
- **Tipos de eventos lançados: Phase**

#### Fase *Apply request values*

- Atualiza os valores dos componentes com os valores recebidos na requisição (usando conversores)
- Tipos de eventos lançados: Phase, Data model e Action

#### Fase *Process validators*

- Solicita a cada componente que se valide. Mensagens de erro de validação podem ser produzidas.
- Tipos de eventos lançados: Phase Data model e Valuechanged
- Fase *Update model values*
	- Atualiza os *backing beans* e objetos do modelo associados aos componentes. Mensagens de erro de conversões podem ser produzidas
	- **Tipos de eventos lançados: Phase e Data model**

#### Fase *Invoke application*

- Executa os *action listeners* registrados e também o *action listener default* que determina a próxima página
- **Tipos de eventos lançados: Phase e Action**
- Fase *Render response*
	- Produz a visão utilizando a tecnologia corrente de produção de visões (JSP, por exemplo)
	- **Tipos de eventos lançados: Phase**

#### Fase 1: *Restore view*

- A ação mais importante desta fase é *identificar a visão que gerou a requisição*
	- A árvore de componentes desta visão (na sessão) será recuperada ou construída.
	- A visão é armazenada no FacesContext
	- Os eventos gerados pelos componentes precisam ser identificados e associados aos componentes desta visão
	- **Instancias de componentes de UI associados (com binding)** a *bacink beans* são sincronizados nesta fase

#### Fase 1: *Restore view*

#### **Exemplo:**

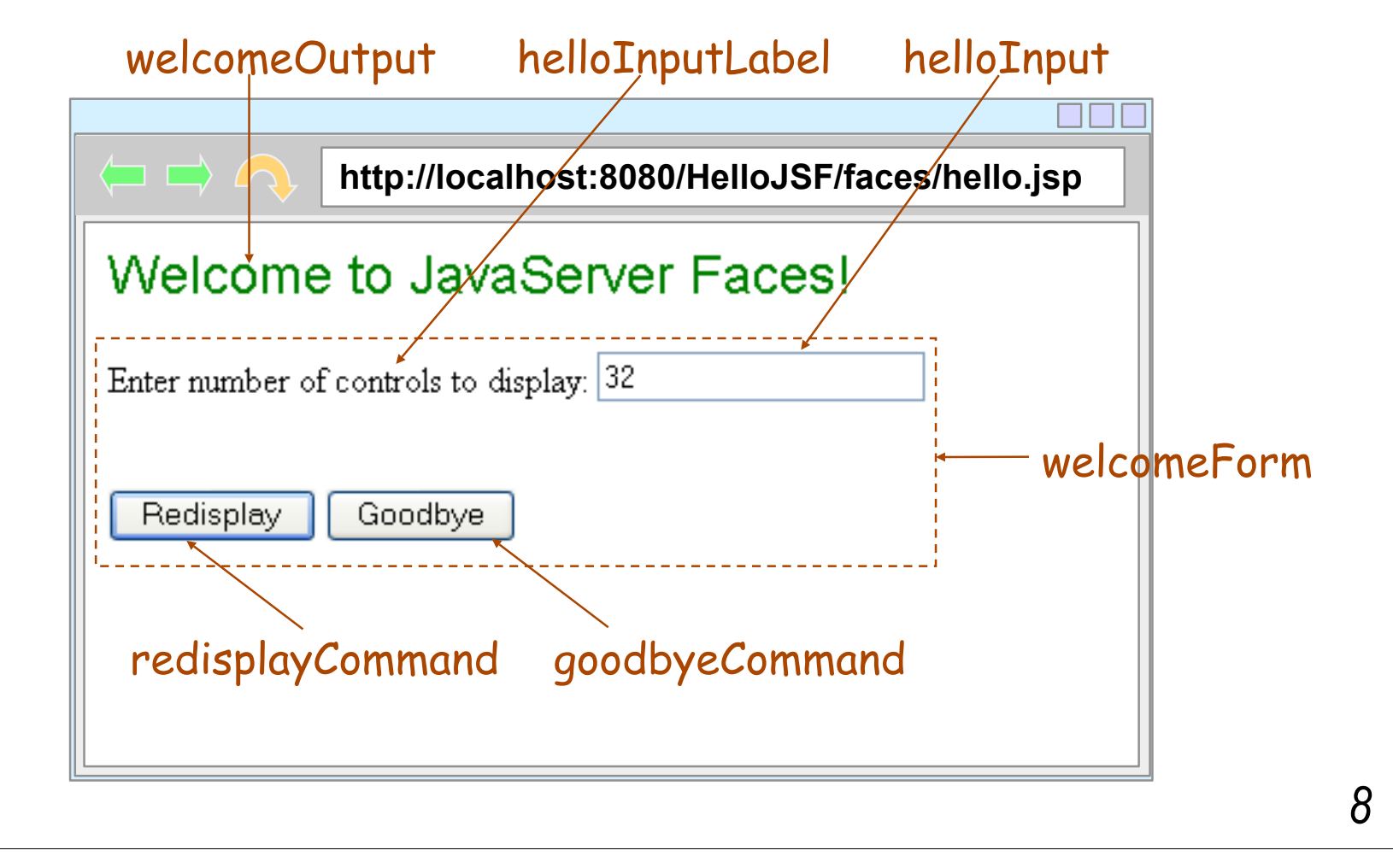

## Fase 1: *Restore view*

#### Dados da requisição:

POST /jia-hello-world/faces/hello.jsp HTTP/2.1 Host: deadlock:8080 User-Agent: Mozilla/5.0Accept: text/xml,application/xml, text/html;

... Keep-Alive: 300 Connection: keep-alive Referer: http://deadlock:8080/jia-hello-world/face\$/hello.jsp Cookie: JSESSIONID=58324750039276F39E61932ABDE319DF Content-Type: application/x-www-form-urlencoded Content-Length: 92

**welcomeForm:helloInput=32& welcomeForm:redisplayCommand=Redisplay& welcomeForm=welcomeForm**

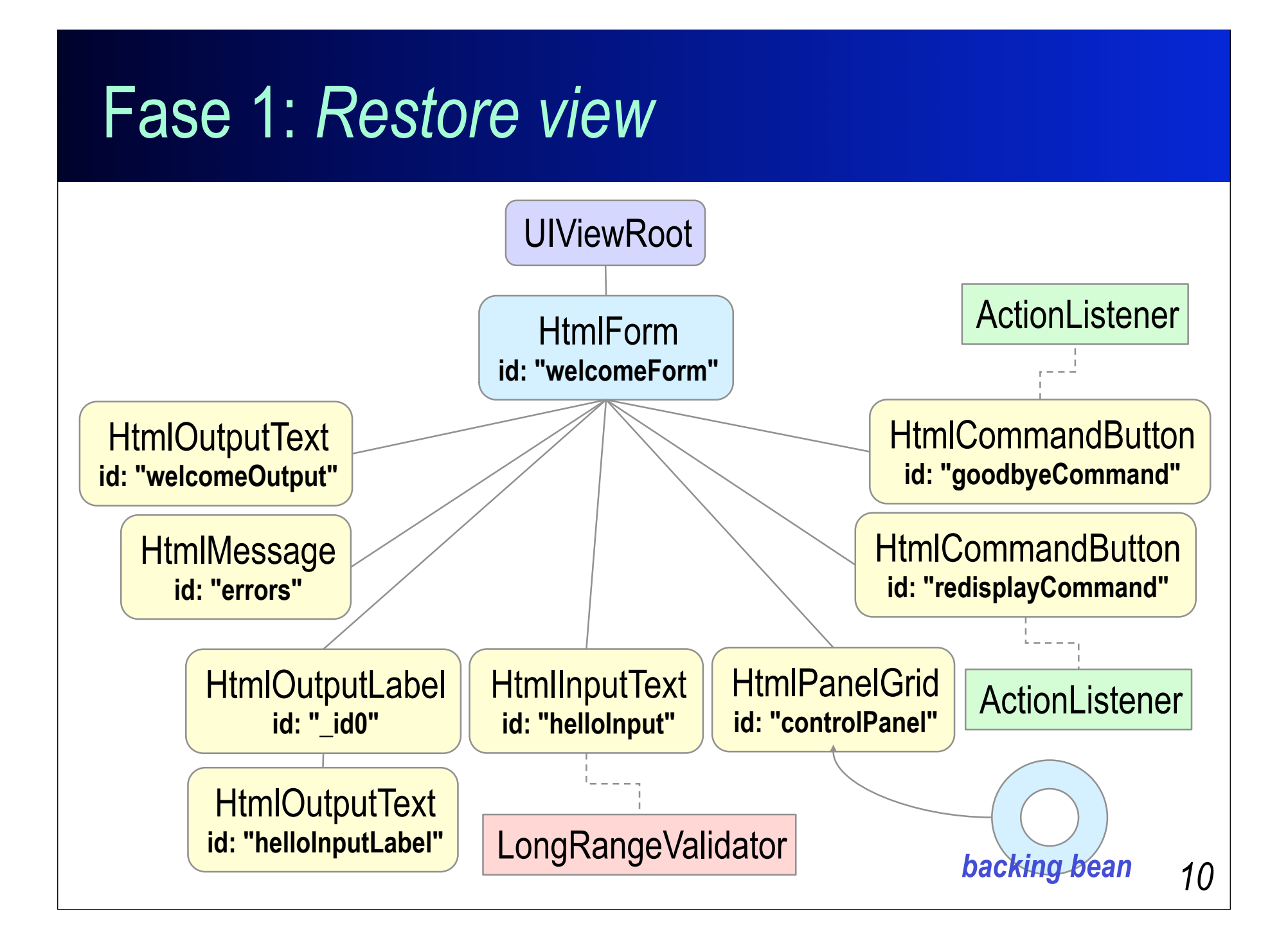

## Fase 2: *Apply request values*

■ Nesta fase ocorre a *decodificação*, isto é, atualização das propriedades dos objetos de componentes com os valores fornecidos pelo usuário

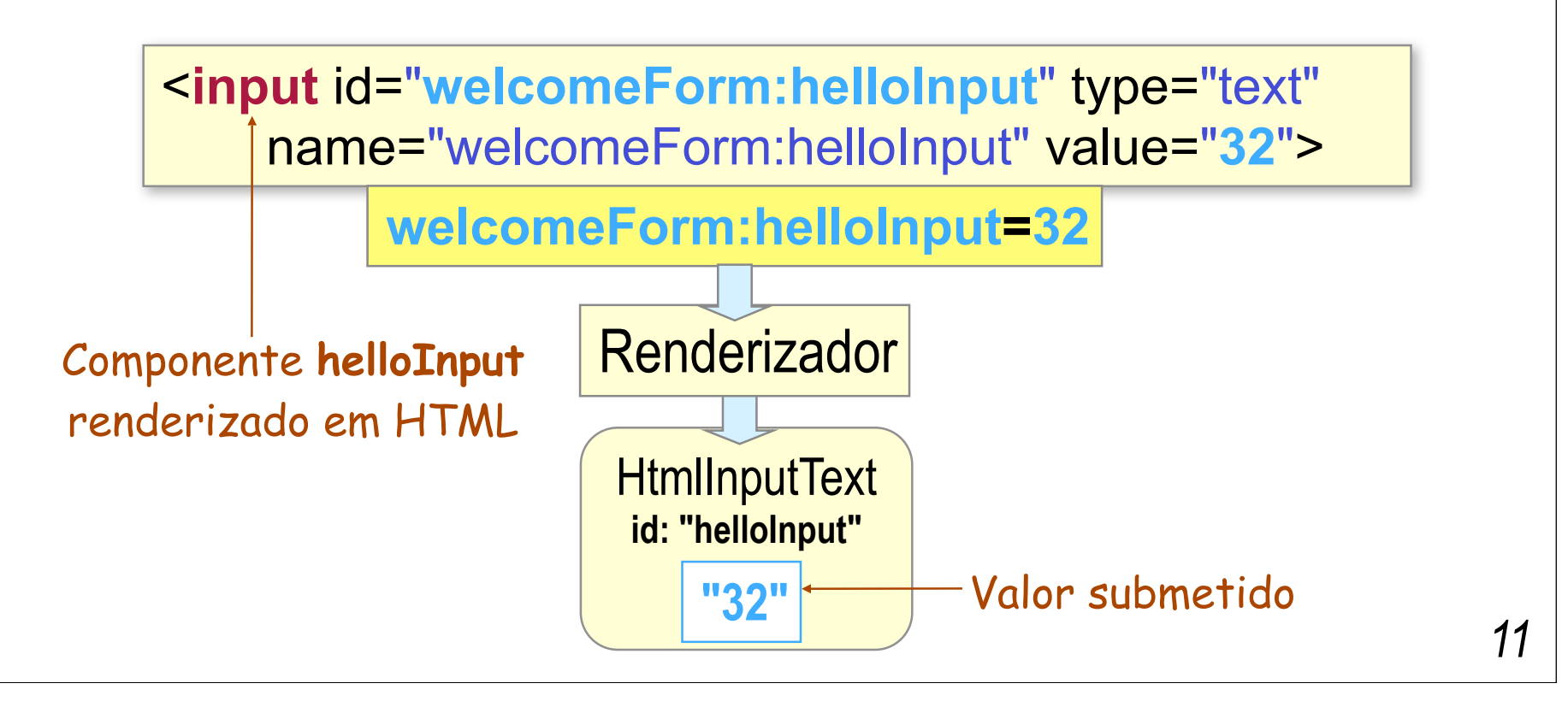

## Fase 2: *Apply request values*

■ Nesta fase também são criados os eventos de ação, a partir dos componentes de comando (botões, links,...)

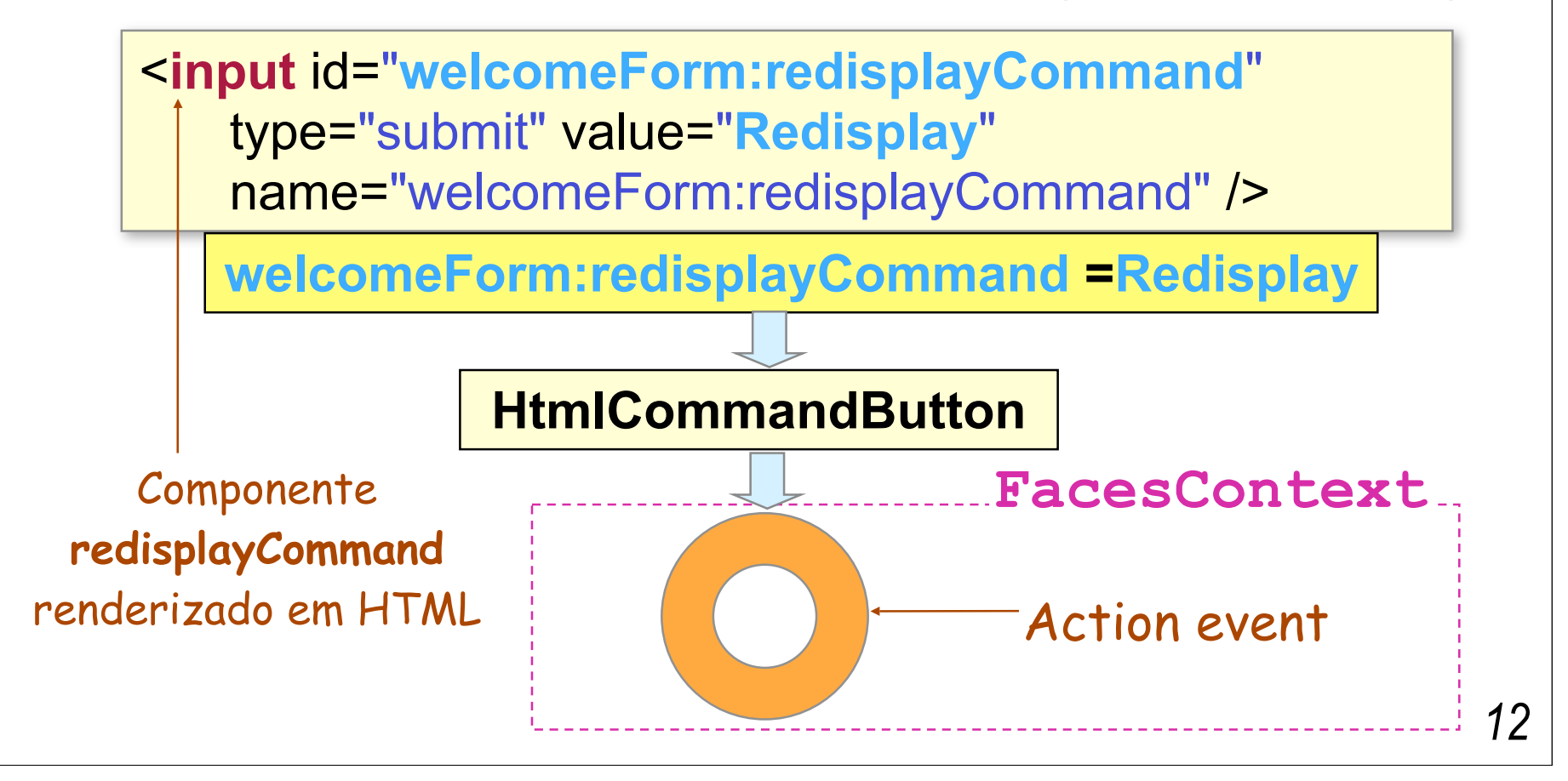

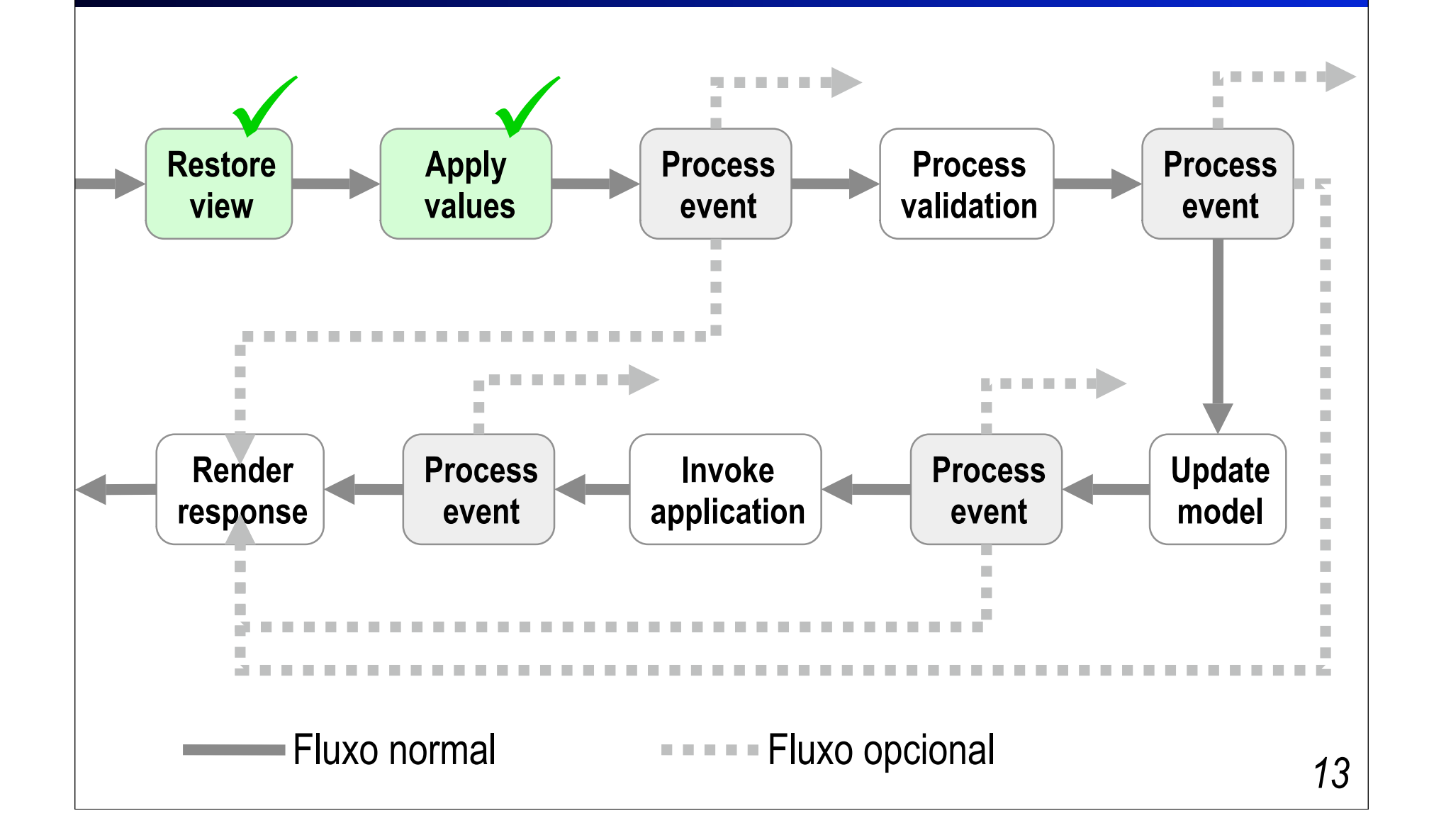

#### Fase 3: *Process validation*

A árvore de componentes é percorrida e cada um deles é questionado quanto à *validade* valores submetidos, sendo válidos, são *convertidos* para o tipo da propriedade do *backing bean* associado

```
<h:inputText id="helloInput"
    value="#{helloBean.numControls}" 
   required="true">
    <f:validateLongRange minimum="1"
       maximum="500"/>
</h:inputText>
```
#### Fase 3: *Process validation*

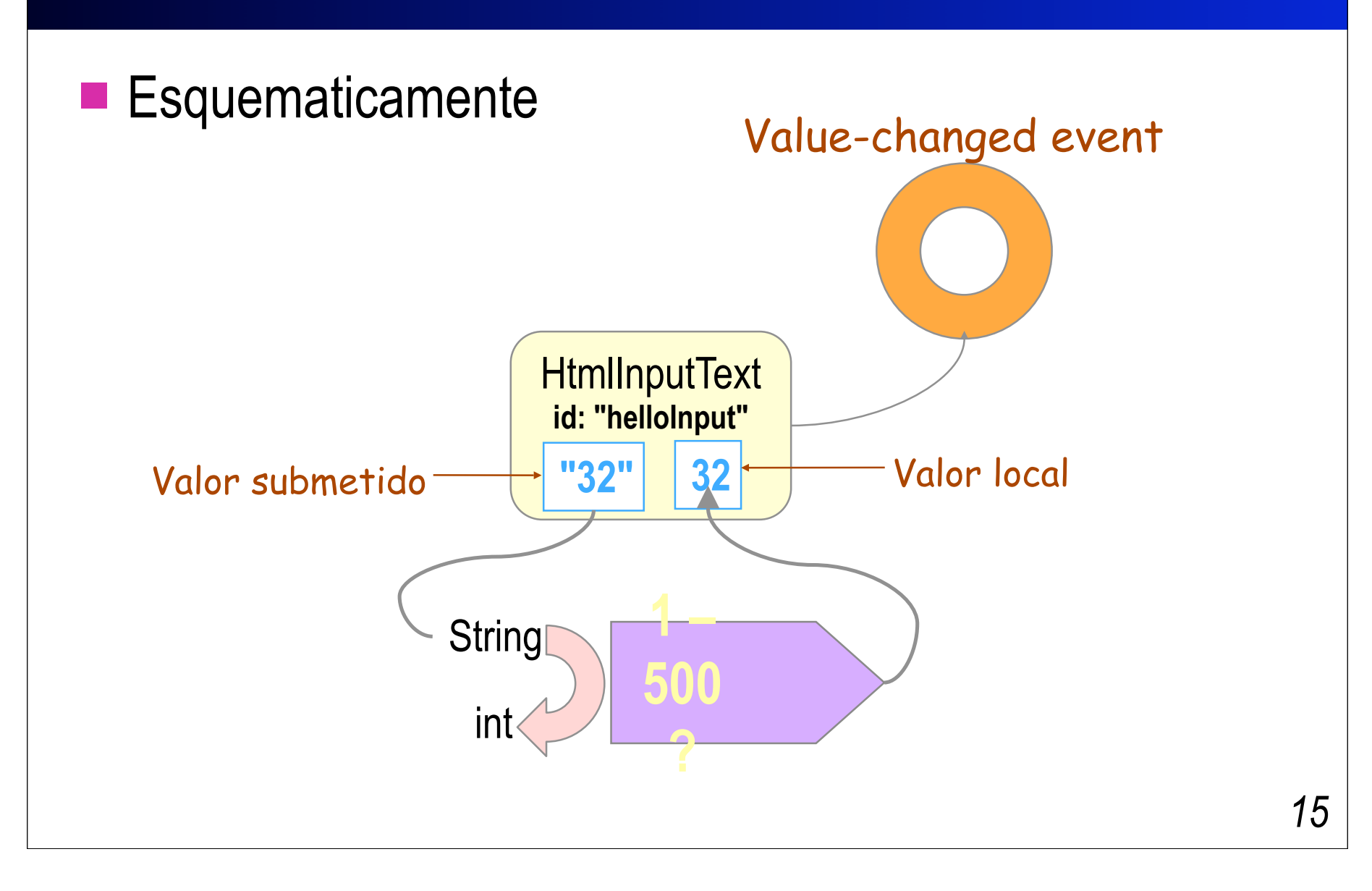

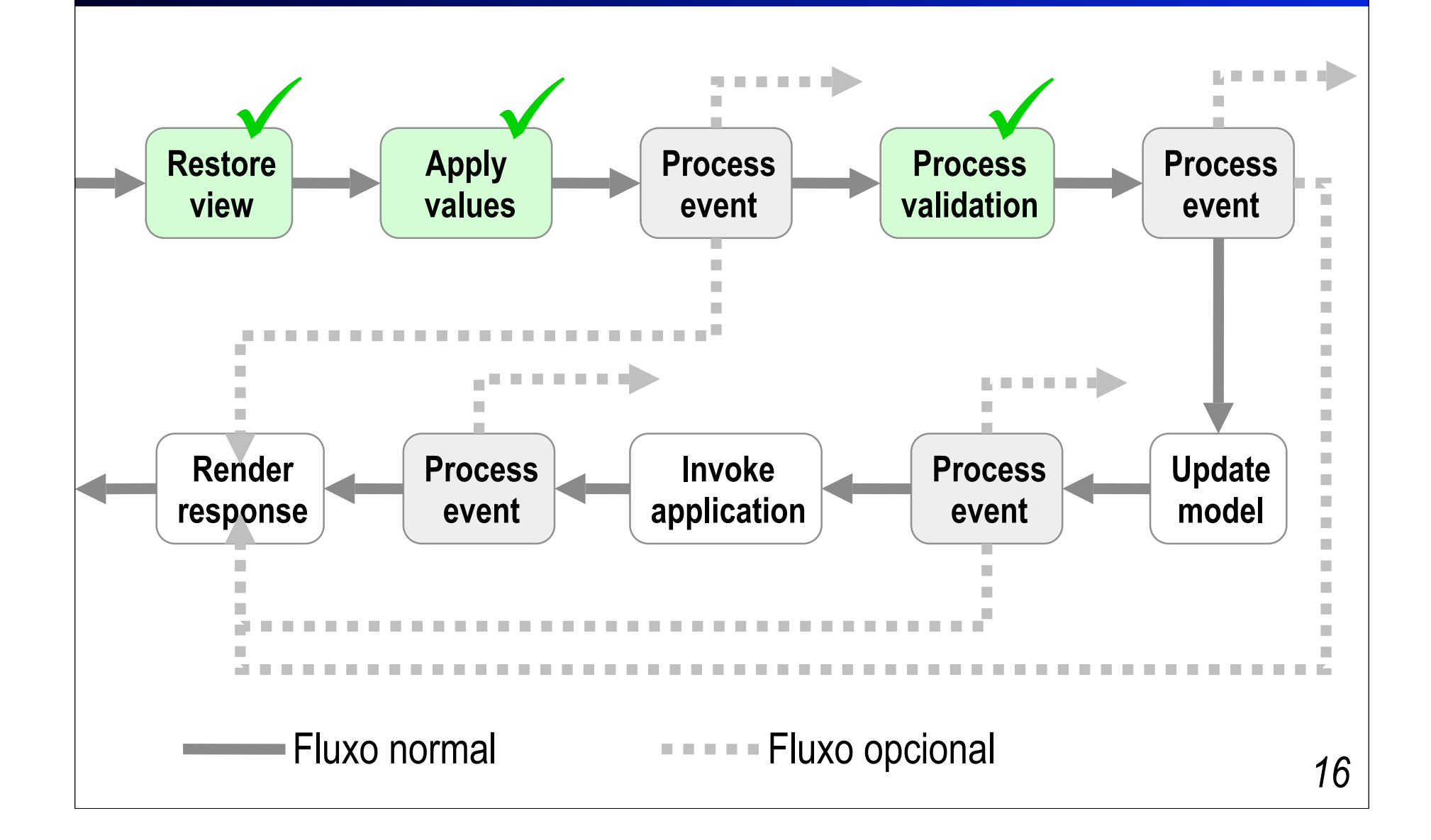

## Fase 4: *Update model values*

As propriedades dos objetos de modelo ou dos backing beans associados ao componente são *atualizados* com os novos valores

```
<h:inputText id="helloInput"
    value="#{helloBean.numControls}" 
   required="true">
```

```
</h:inputText>
```
...

## Fase 4: *Update model values*

**Esquematicamente** 

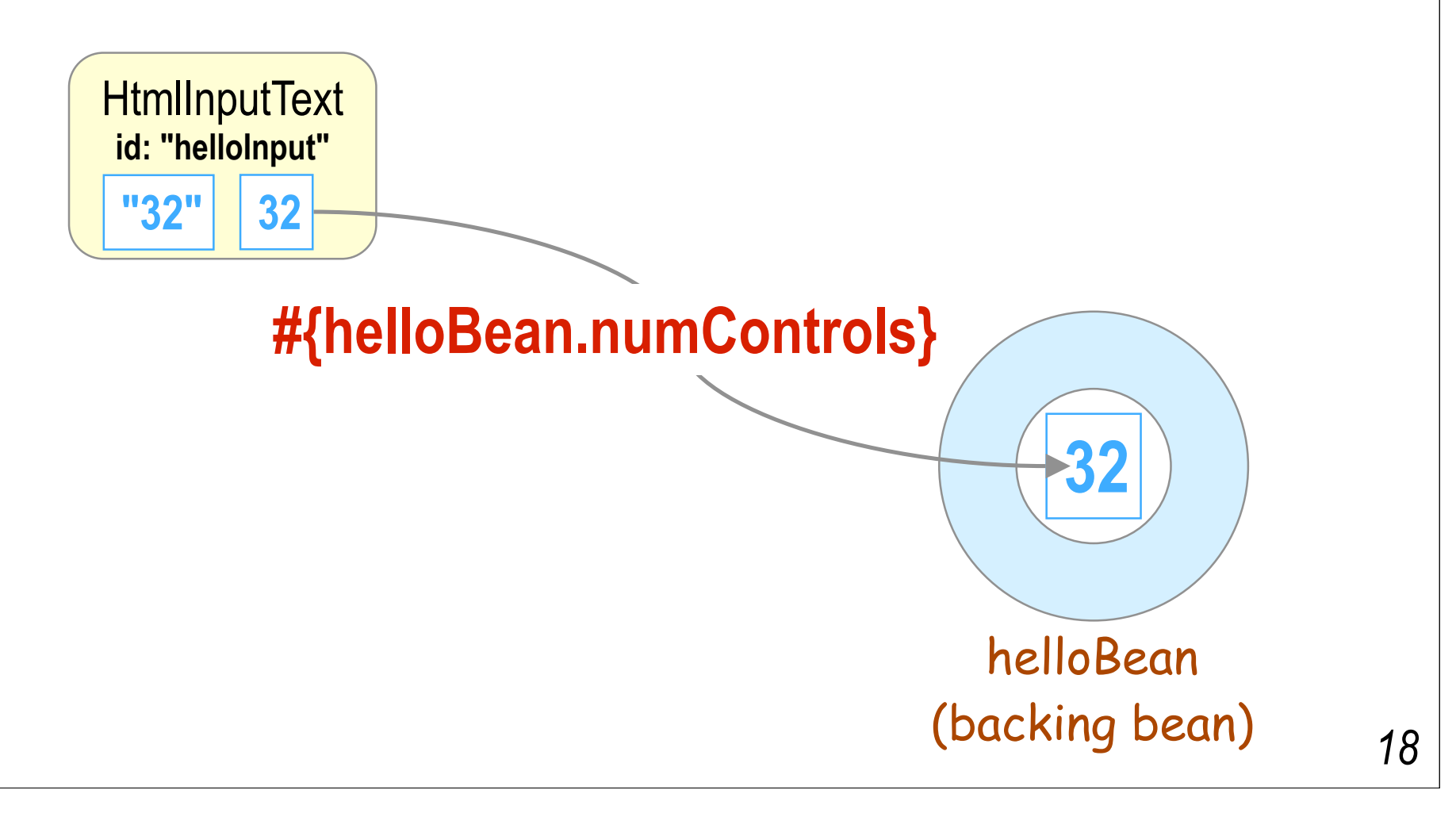

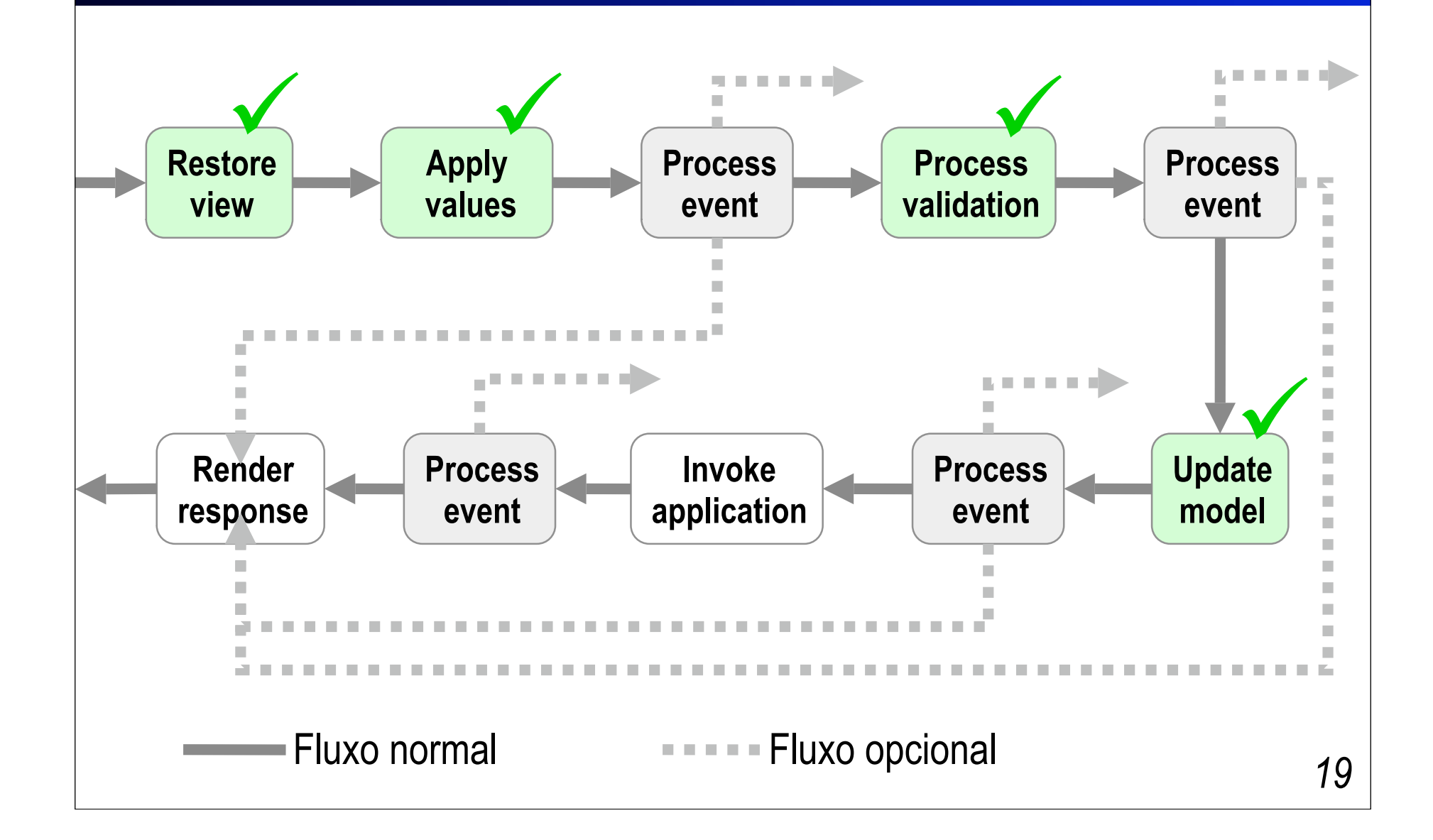

■ Os eventos criados nas fases anteriores são despachados para os tratadores registrados

<**h:commandButton** id="redisplayCommand" type="submit" value="Redisplay" **actionListener**=**"#{helloBean.addControls}"**/>

 O método **addControls()** do helloBean é executado para tratar o evento de ação gerado pelo componente **redisplayCommand**

*É nesta fase que vive a lógica da aplicação!*

**Esquematicamente:** 

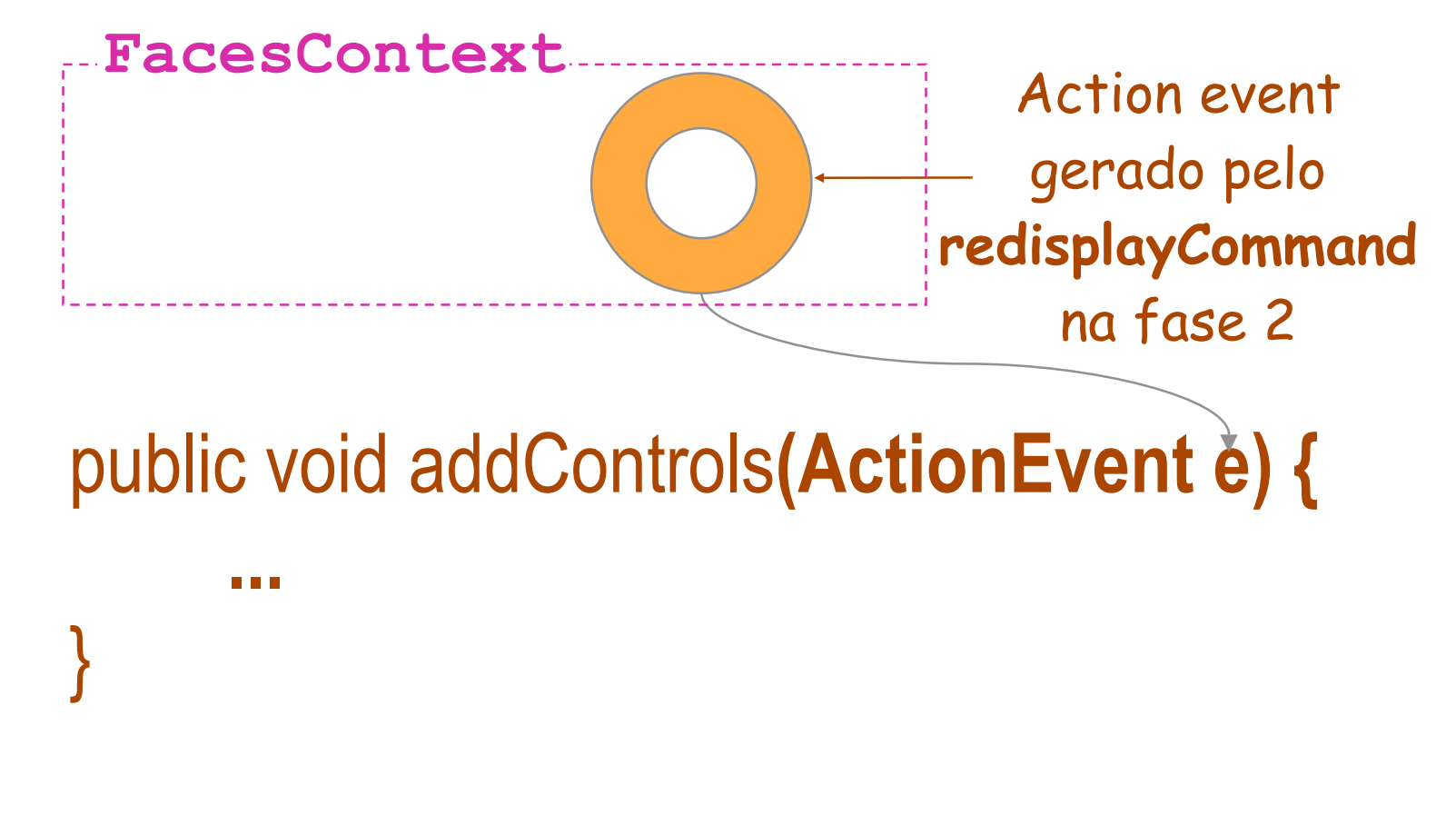

```
public void addControls(ActionEvent e) {
Componente associado 
    Application app = 
        FacesContext.getCurrentInstance().getApplication();
    List children = controlPanel.getChildren();
    children.clear();
   for (int count = 0; count < numControls; count++) {
        HtmlOutputText output = (HtmlOutputText) application.
          createComponent(
              HtmlOutputText.COMPONENT_TYPE);
        output.setValue(" " + count + " ");
        output.setStyle("color: blue");
        children.add(output);
 }
}
                                             ao BB com binding
```
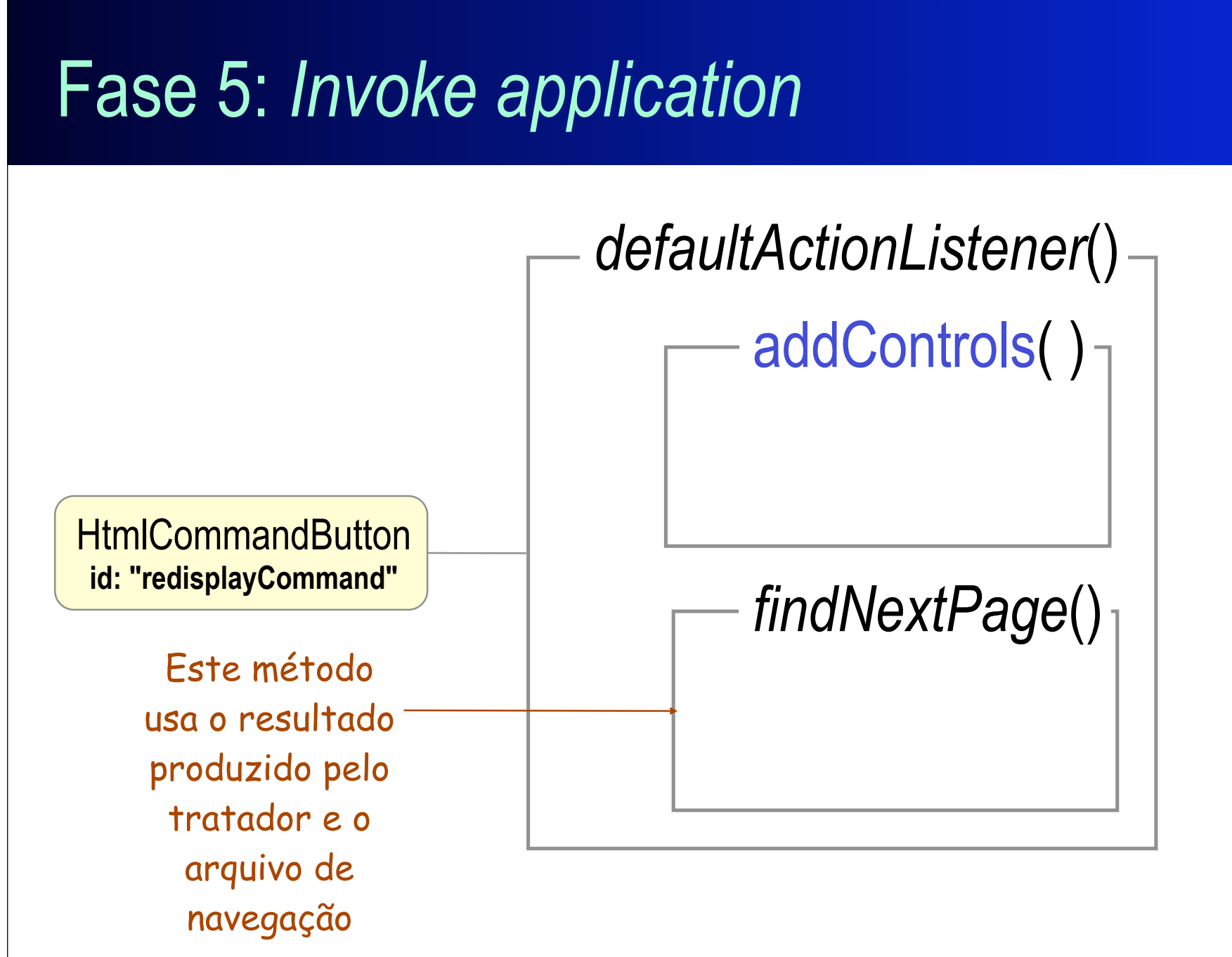

■ Mas... **addControls**() não produz resultados (é void e não está registrado em um atributo **action**!)

<**h:commandButton** id="redisplayCommand" type="submit" value="Redisplay" **actionListener**=**"#{helloBean.addControls}"**/>

 Nestes casos, a própria página que originou a requisição é reexibida.

Componente de ação sem **action**?

Exiba a própria página do request

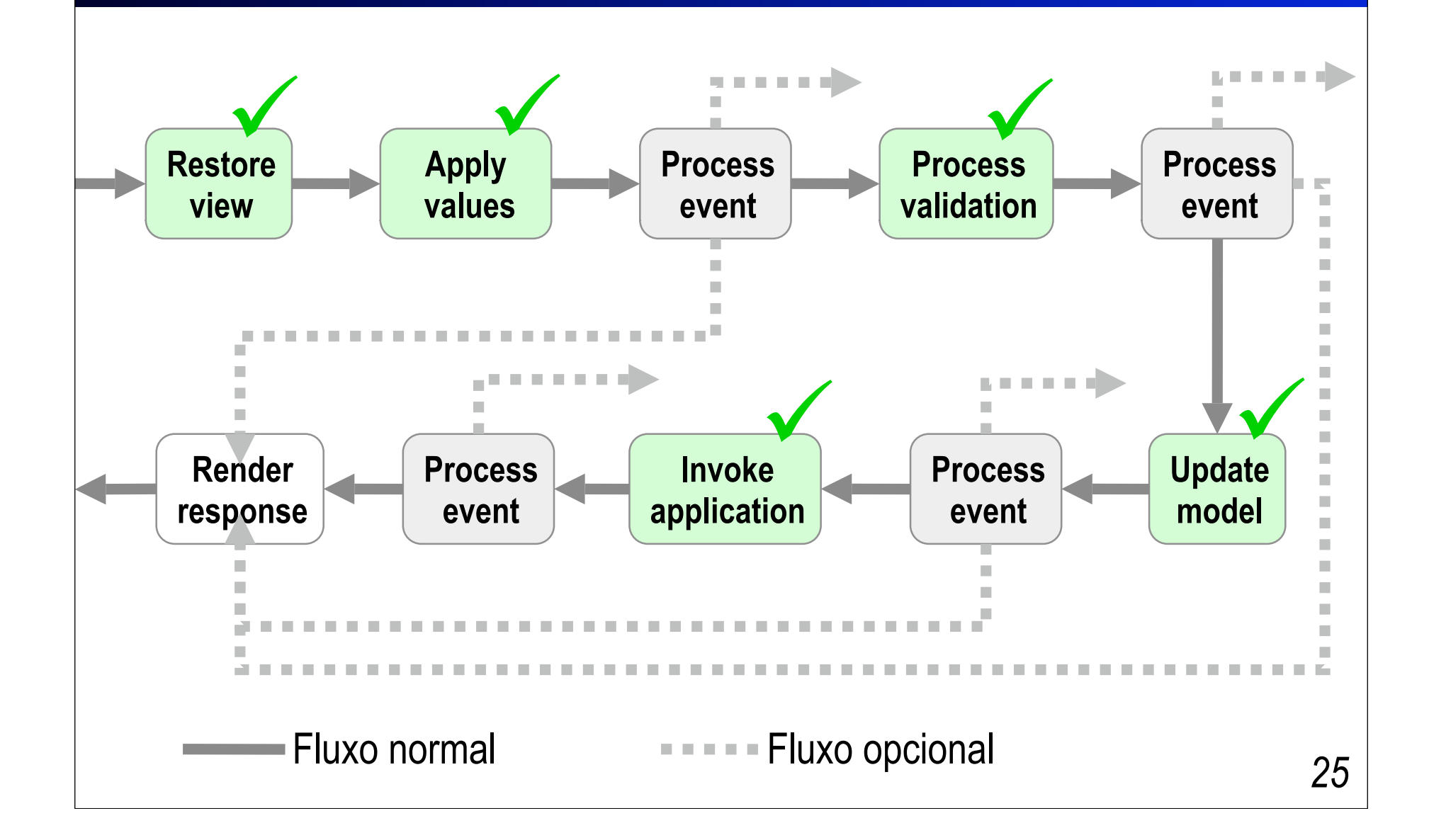

#### Fase 6: *Render response*

- Uma visão *é produzida em resposta ao usuário* e o seu *estado atual é salvo* no servidor para ser recuperado na próxima requisição
	- Nesta fase acontece a *codificação* template JSP+JSF  $\rightarrow$ HTML
	- Conversores são utilizados novamente

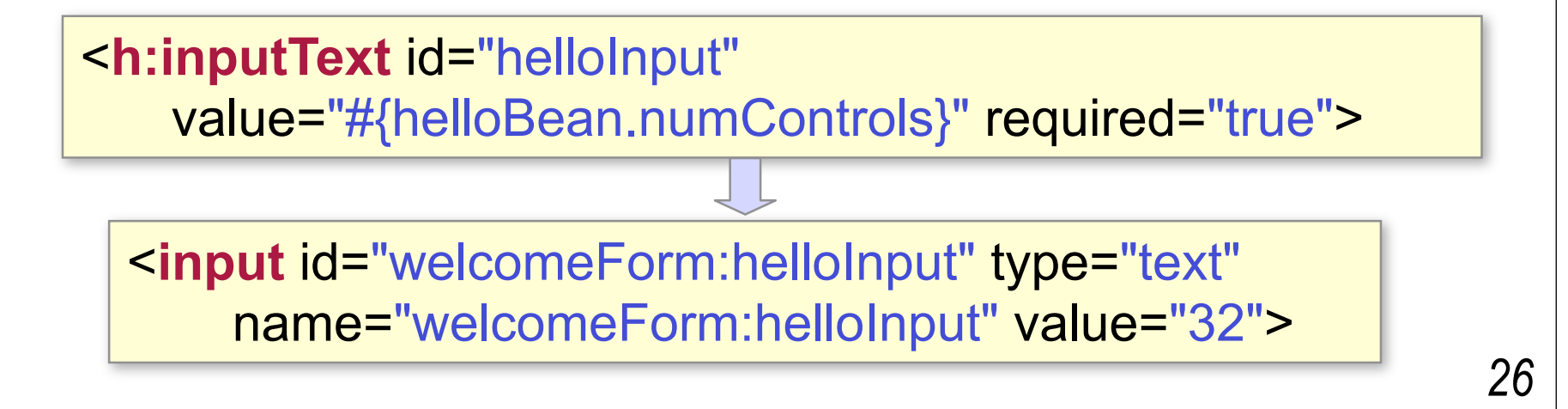

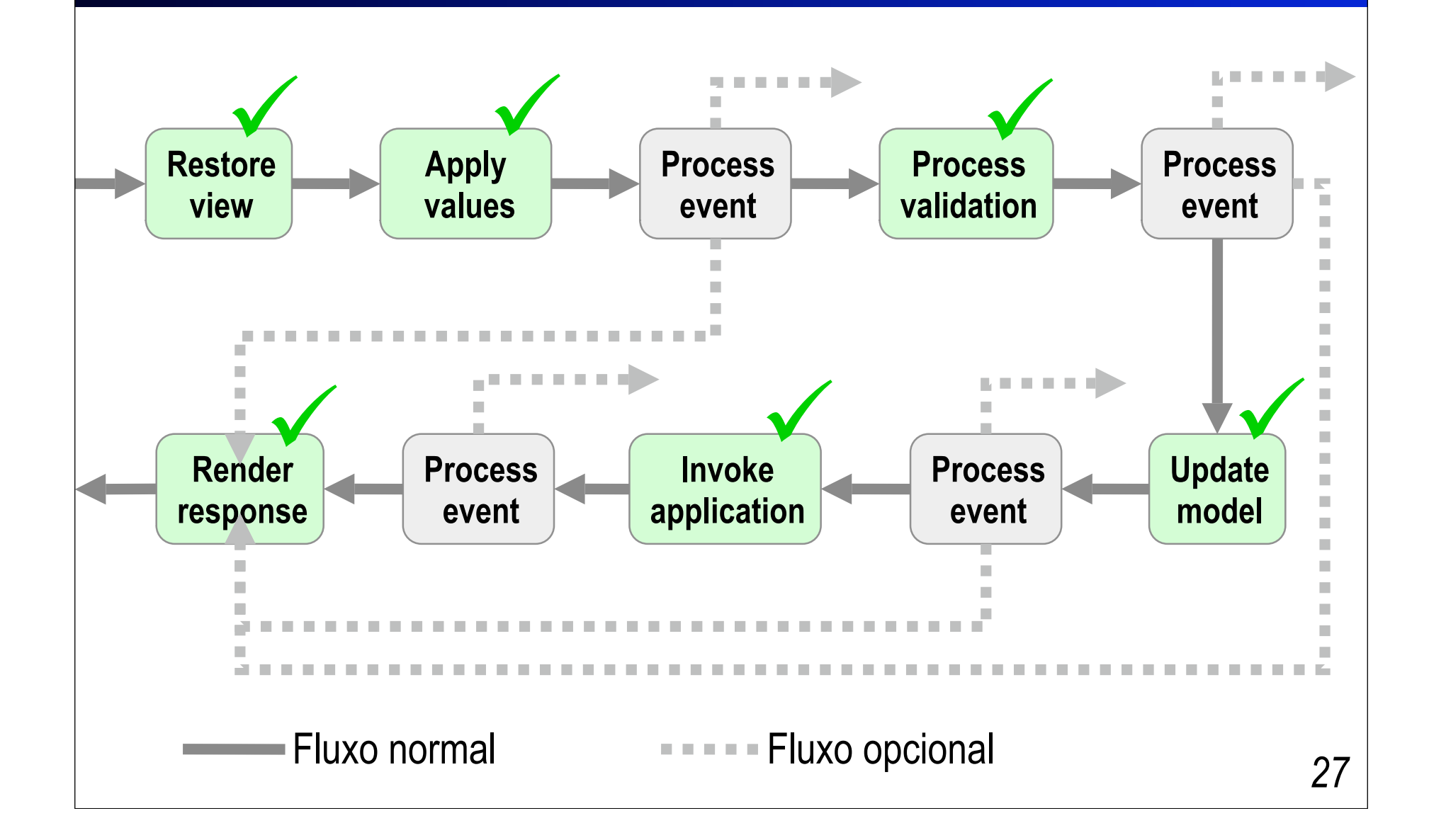

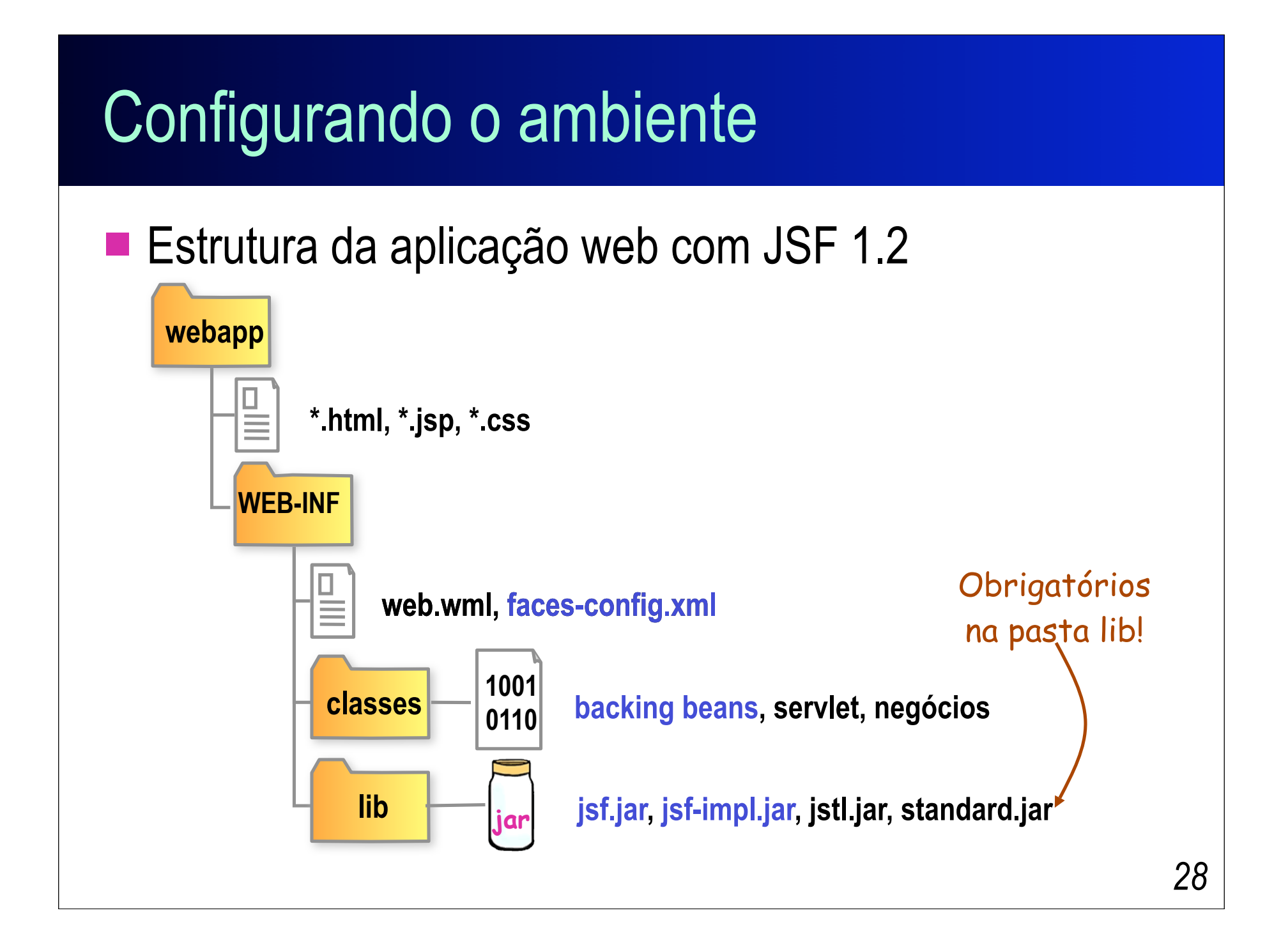

## Configuração do faces servlet

#### No web.xml

#### <**web-app**>

...

 <**servlet**> <**servlet-name**>Faces Servlet</**servlet-name**> <**servlet-class**> javax.faces.webapp.FacesServlet </**servlet-class**> </**servlet**> <**servlet-mapping**> <**servlet-name**>Faces Servlet</**servlet-name**> <**url-pattern**>**/faces/\***</**url-pattern**> </**servlet-mapping**> </**web-app**>

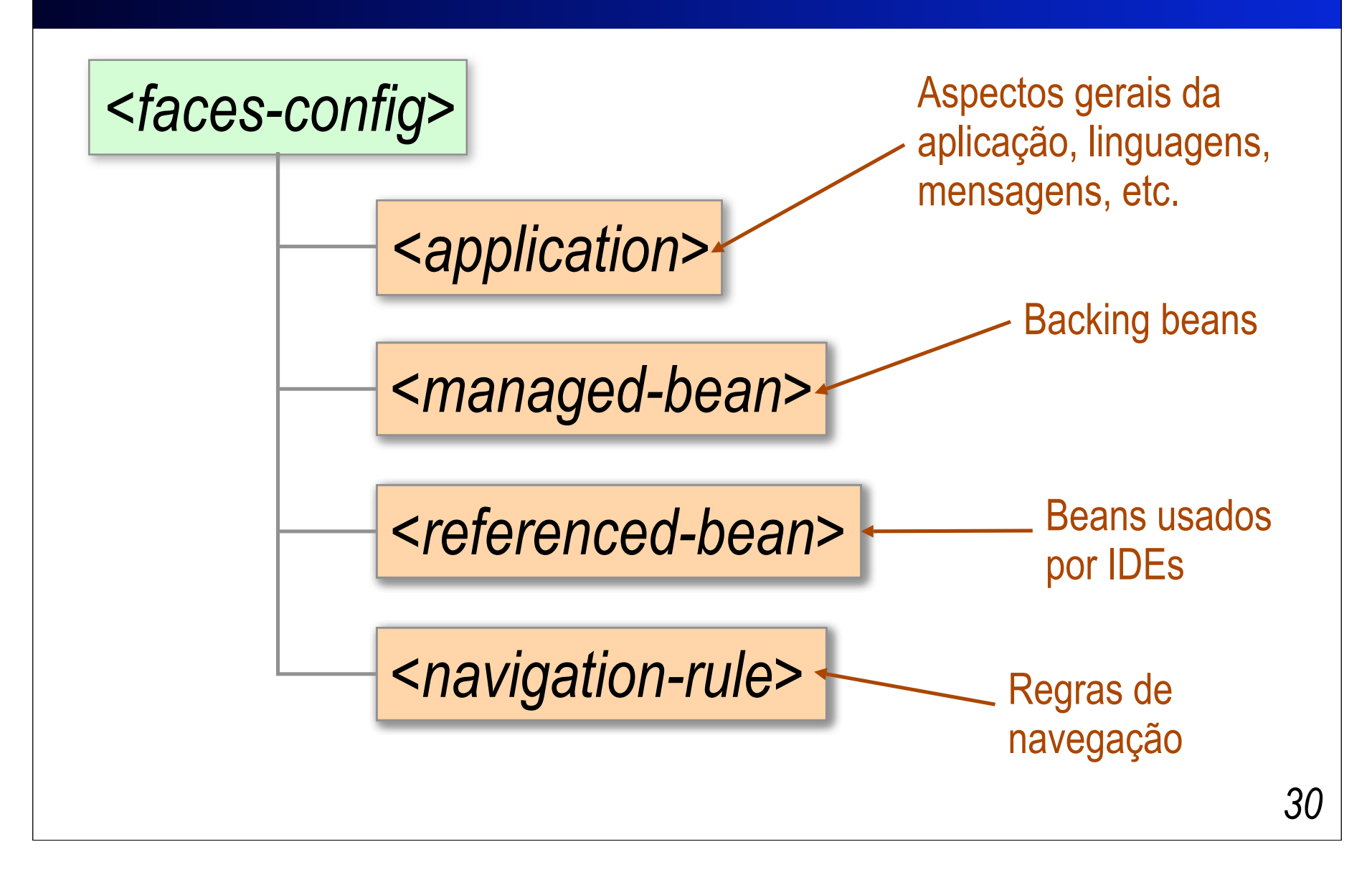

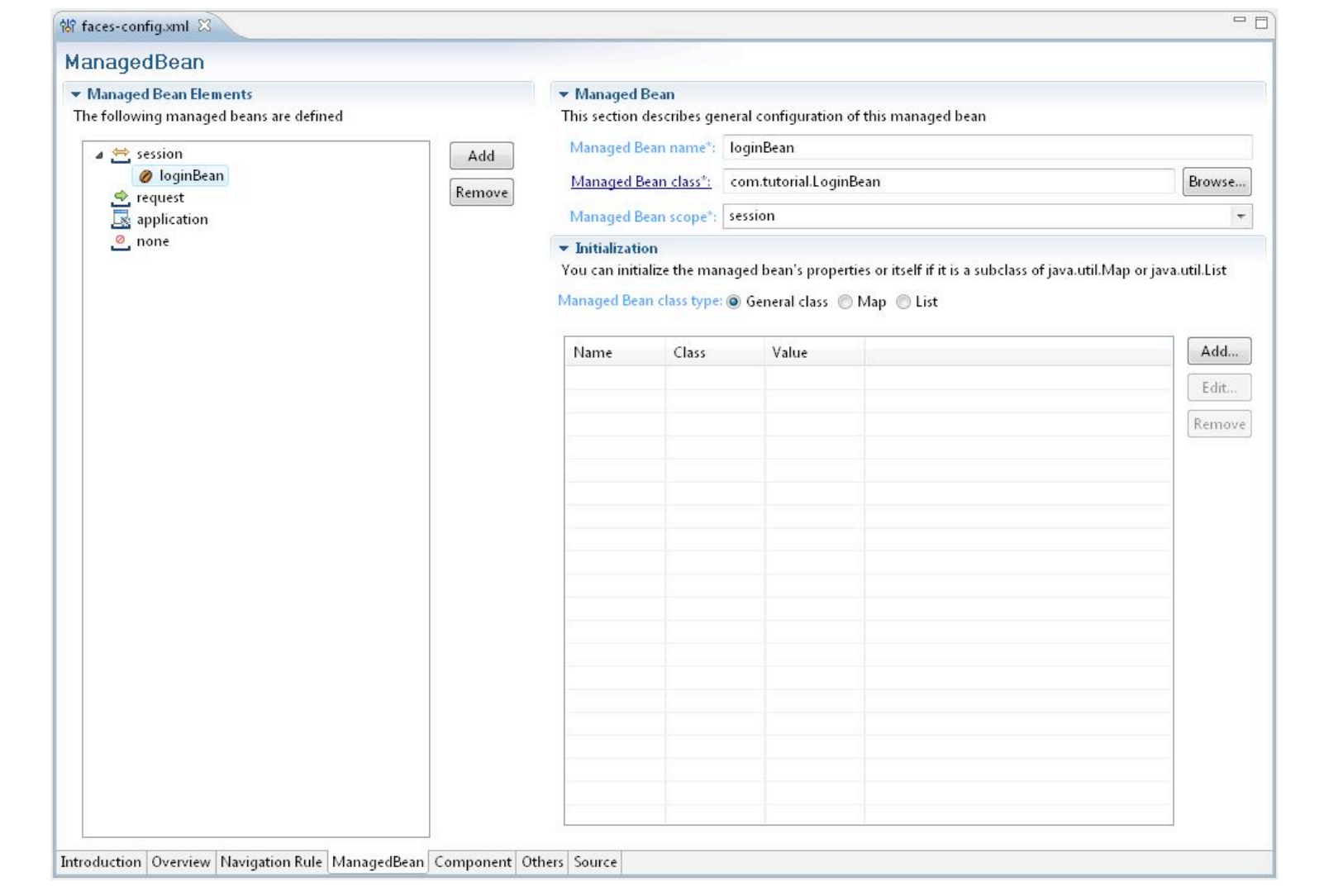

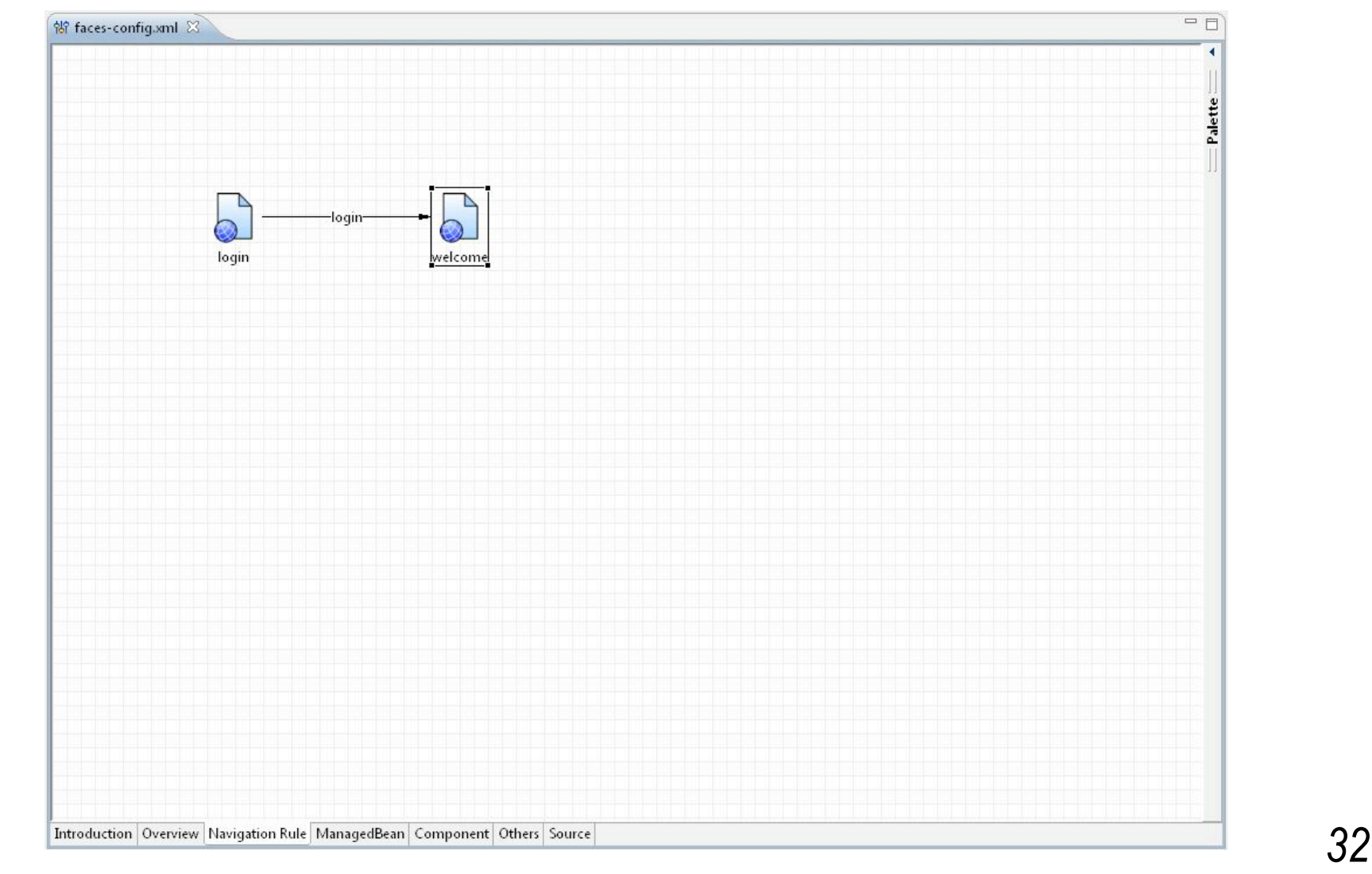

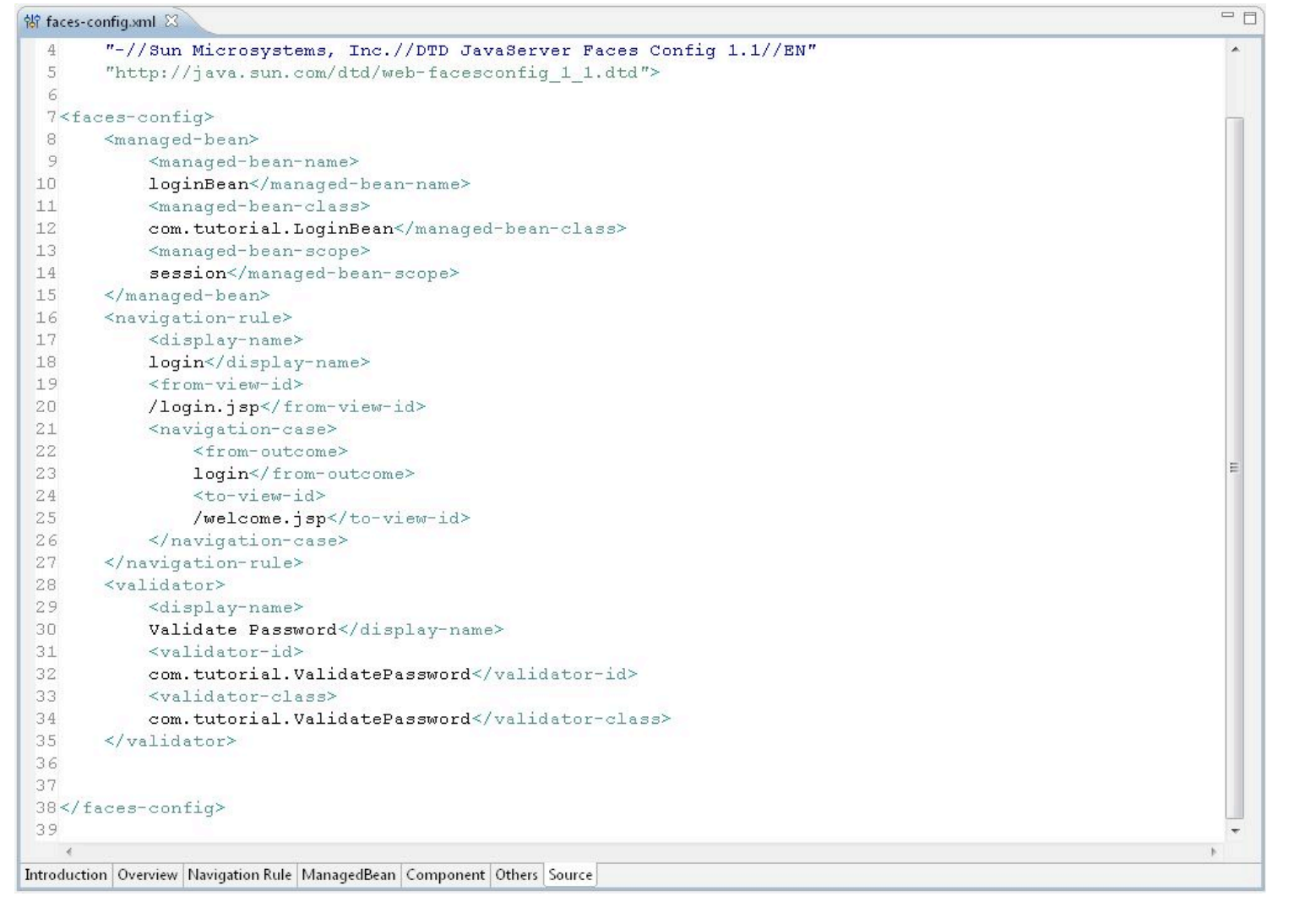

*33*

# JSF e JSP

- JSP é a tecnologia *display* usada pelo JSF
	- Componentes JSF são *tags* JSP customizadas

```
<h:outputText id="helloBeanOutput"
       value="#{helloBean.numControls}"/>
```
"Custom tag" JSP

**Principais** *tag libs* do JSF:

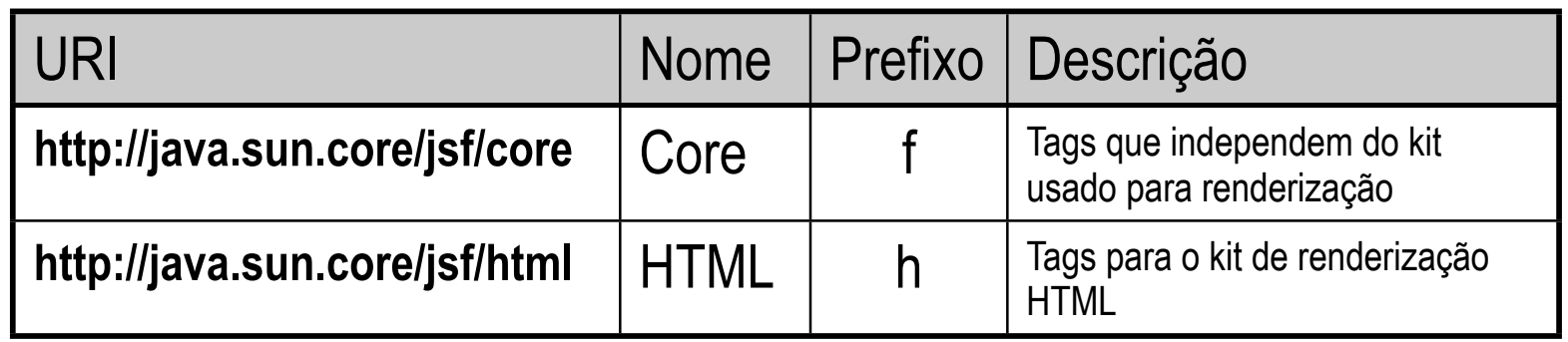

## Uso de includes do JSP

- *Includes* do JSP:
	- Dinâmicos: **<jsp:include>** ou **<c:import>**
	- Estático: **<@include>**
- **Para os includes dinâmicos:** 
	- Páginas incluídas devem ser envolvidas com as tags <f:subview>...</f:subview>
	- Elementos não JSF (texto de conteúdo e tags não JSF) na página incluída devem ser envolvidos por <f:verbatim>... f:verbatim>

## Restrições de uso de JSF em JSP

- Não se pode usar tags JSF dentro de tags que iteram seu próprio corpo, como <c:forEach>
	- Nestes casos use um componente mais adequado, tal como um HtmlDataTable
- Não use <fmt:parseNumber>, prefira um conversor para componentes HtmlInputText

# *Backing beans*: inicialização e criação

- Backing beans são objetos acessados por expressões JSF presentes nos documentos JSP
	- Possuem um nome e um escopo (são atributos!)
	- **Podem ser configurados e inicializados no faces-config.xml**
- Vantagens da inicialização em arquivo:
	- Ponto central para configuração e inicialização de beans
	- Controle de escopo
	- Mudanças no bean dispensam mudanças no código
	- Inicialização dinâmica de propriedades do bean (JSF-EL)

# *Backing beans*: inicialização e criação

<**managed-bean**> <**managed-bean-name**> turmaBean</**managed-bean-name**> <**managed-bean-class**> br.pacote.TurmaBean</**managed-bean-class**> <**managed-bean-scope**> session</**managed-bean-scope**> <**managed-bean-property**> <**property-name**> nome</**property-name**> <**value**> Programação JSF</**value**> </**managed-bean-property**> </**managed-bean** >

# *Backing beans*: inicialização e criação

■ Acessando o bean no documento JSP:

<**h:outputLabel** for="inputNome"> <**h:outputText** value="Nome da turma:"/> </ **h:outputLabel**> <**h:inputText** id="inputNome" value="**#{turmaBean.nome}**"/>